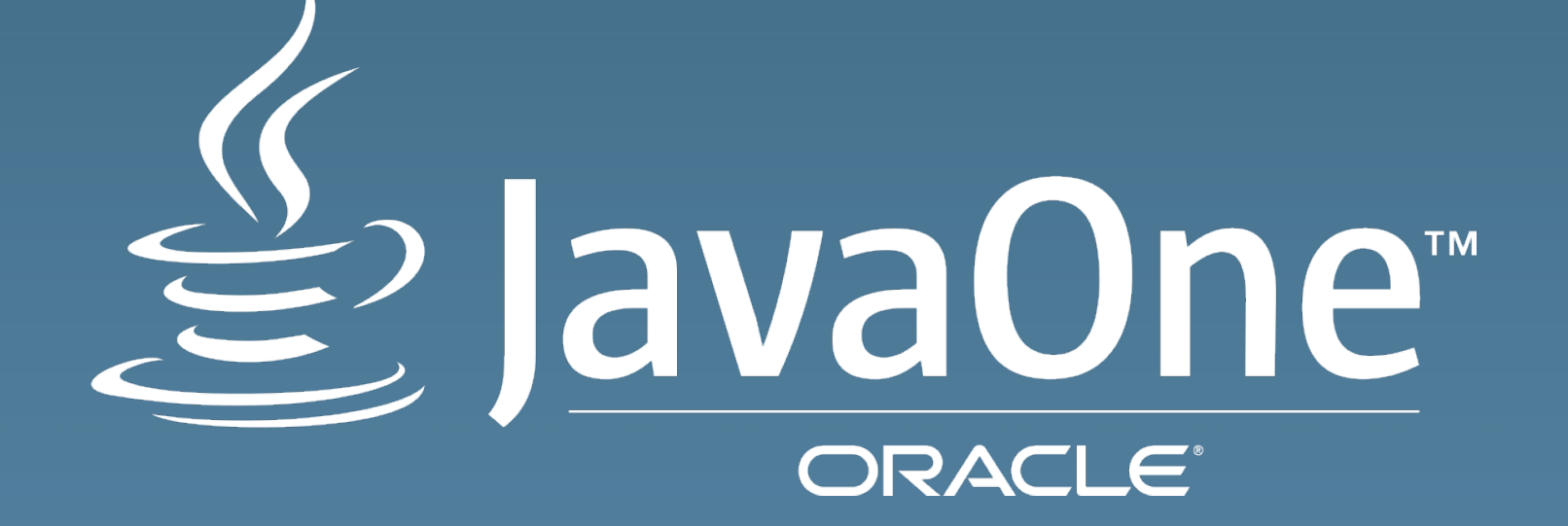

# **CREATE** Virtually Inside-Out! **THE FUTURE Lessons learned from writing own JVM Niklas Therning - @RoboVM @JaroslavTulach – Bck2Brwsr VM**vaOne<sup>®</sup> Copyright © 2014, Oracle and/or its affiliates. All rights reserved.

#### Safe Harbor Statement

The following is intended to outline our general product direction. It is intended for information purposes only, and may not be incorporated into any contract. It is not a commitment to deliver any material, code, or functionality, and should not be relied upon in making purchasing decisions. The development, release, and timing of any features or functionality described for Oracle's products remains at the sole discretion of Oracle.

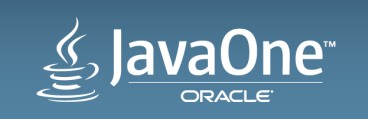

## Introduction

- RoboVM JVM for iOS
	- Status of the project
	- What is unique?
	- The hardest obstacle
- Bck2Brwsr JVM running in a JavaScript – Status of the project
	- What is unique?
	- The hardest obstacle

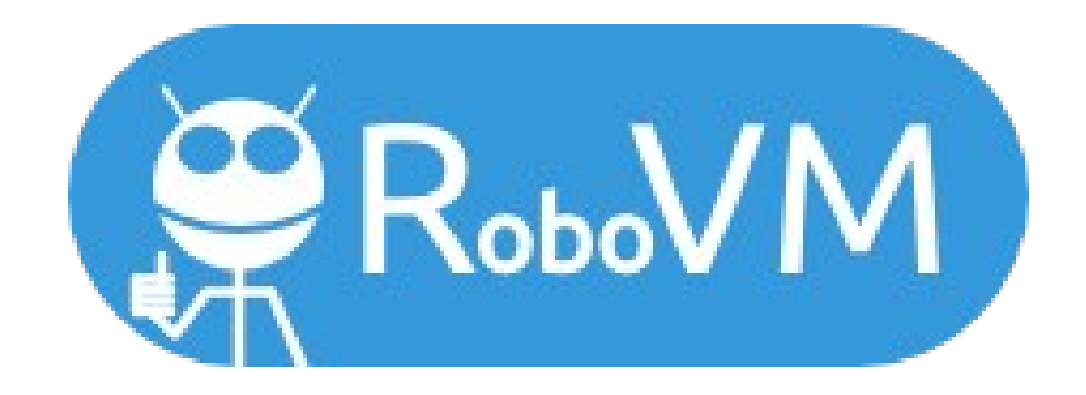

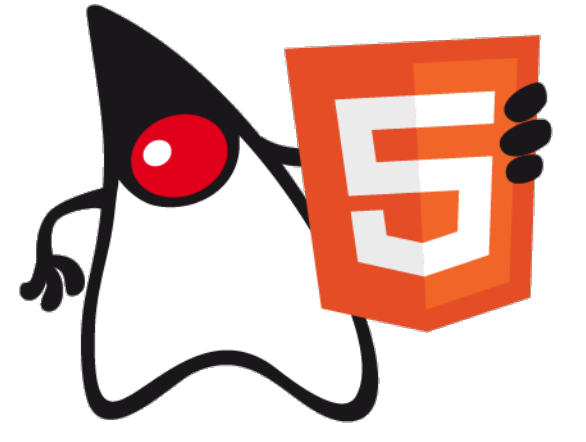

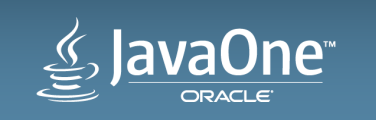

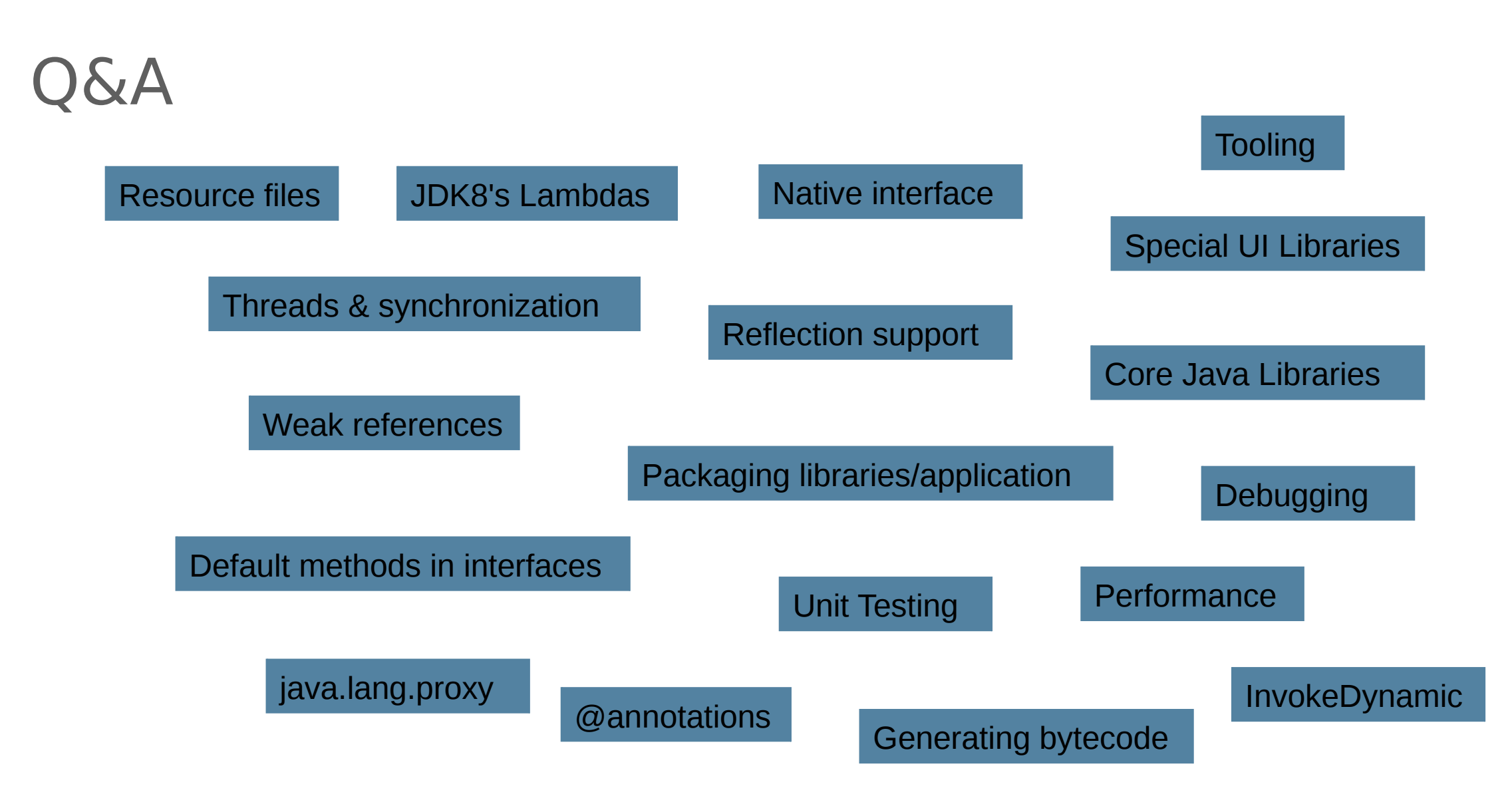

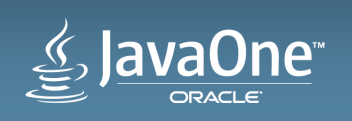

### Contribute!

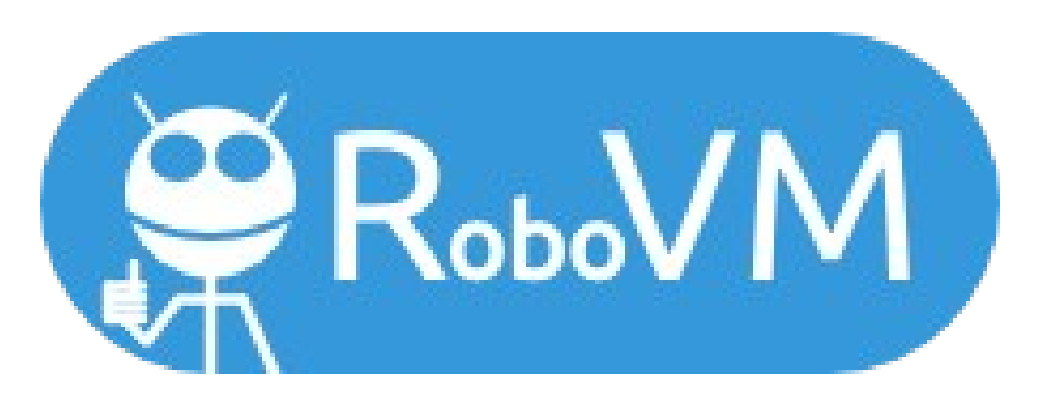

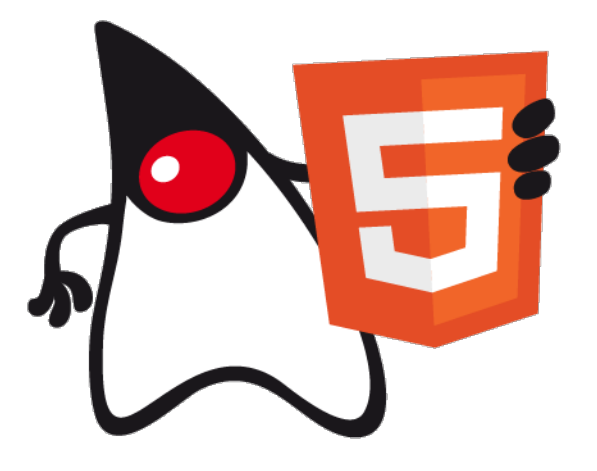

http://robovm.com http://bck2brwsr.apidesign.org

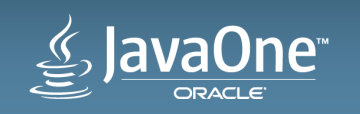

Copyright © 2014, Oracle and/or its affiliates. All rights reserved.

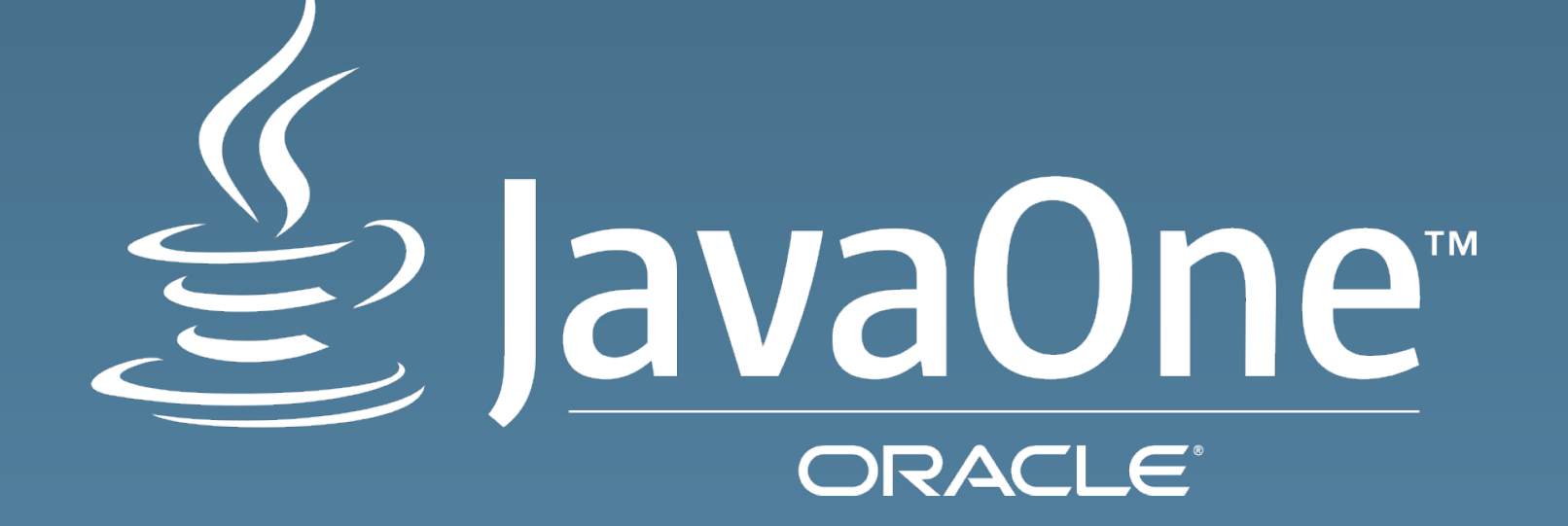